## $\overline{\texttt{m}}$  将平台协议改为https之后EPS扫描器离线

iMC [EPS](https://zhiliao.h3c.com/questions/catesDis/687) **[贾海韵](https://zhiliao.h3c.com/User/other/138981)** 2022-06-20 发表

问题描述 将平台协议改为https之后EPS扫描器离线

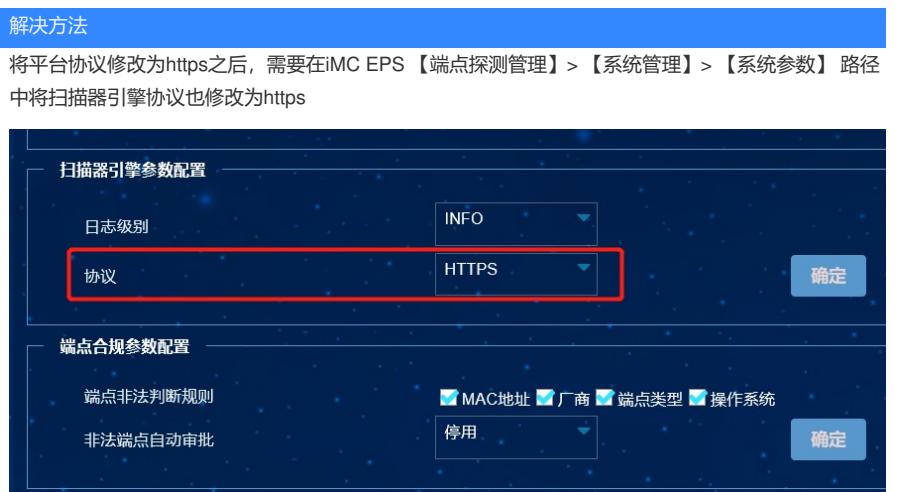